\$TITLE: M5-2.GMS, example of non-linear, constrainted least squares

#### \$ONTEXT

*there are I observations on two variables (set J), a dependent variables Y and an independent variable J.*

*the objective is to estimate a log linear relationship vias OLS minimizing the sum of squared deviations*

*imagine that this is production data (two inputs), added constraint equation imposes constant returns to scale: sum of slope coeff = 1*

```
Y = output, X1 = capital, X2 = labor
$OFFTEXT
```
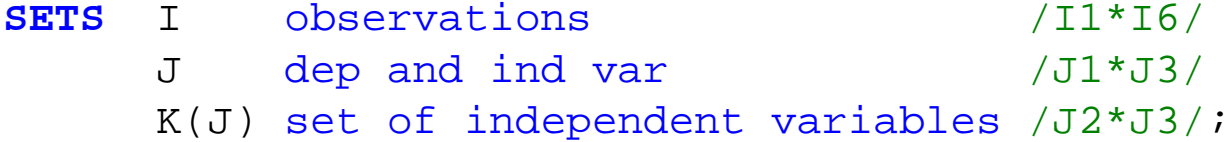

#### **PARAMETERS**

 Y0(I)  $X0(I,K);$ 

**TABLE** BENCH(I,J)

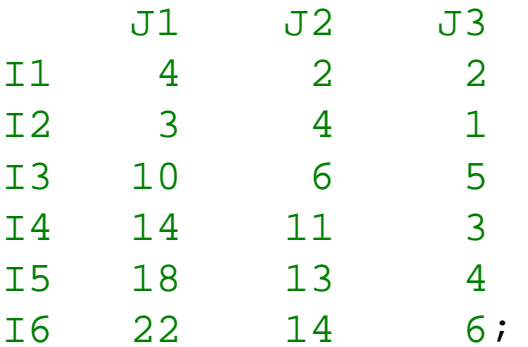

# **DISPLAY** BENCH;

 $Y0(I) = BENCH(I, "JI");$  $X0(I,K) = BENCH(I, K);$ 

**DISPLAY** Y0, X0;

## **VARIABLES**

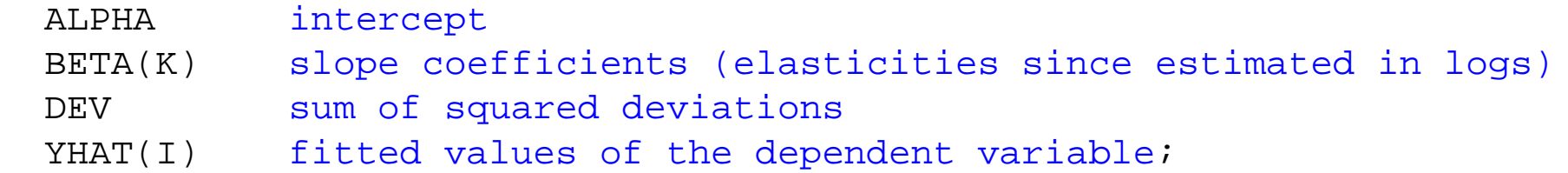

## **EQUATIONS**

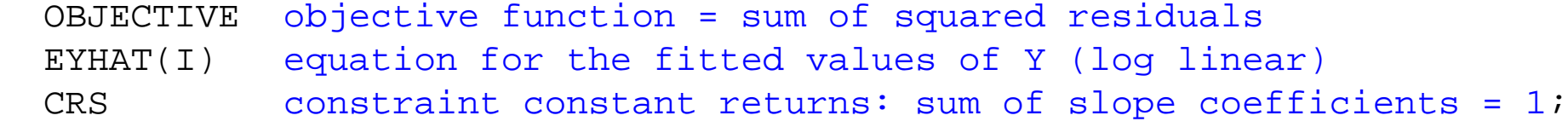

```
OBJECTIVE.. DEV =E= SUM(I, (YHAT(I) - Y0(I))*(YHAT(I) - Y0(I)));
```
EYHAT(I)..  $LOG(YHAT(I)) = E= ALPHA + SUM(K, BETA(K)*LOG(XO(I,K)))$ ;

 $CRS$ .. **SUM**(K, BETA(K)) =E= 1;

*\* model OLS: unconstrainted OLS*

**MODEL** OLS /OBJECTIVE, EYHAT/;

 $AT.PHA.T$  = 1;  $BETA.L(K) = 1;$  $YHAT.L(I) = 2;$ 

**SOLVE** OLS USING NLP MINIMIZING DEV;

*\* model OLSC: constrainted least squares, imposes CRS*

```
MODEL OLSC /ALL/;
```
**SOLVE** OLSC USING NLP MINIMIZING DEV;

*\* process output to get observed and fitted values of Y*

#### **PARAMETER**

```
RESULTS(I,*);
```

```
RESULTS(I, "YHAT") = YHAT.L(I);
RESULTS(I, "Y0") = Y0(I);
```
### **DISPLAY** RESULTS;

\$LIBINCLUDE XLDUMP RESULTS M5.XLS SHEET1!B3